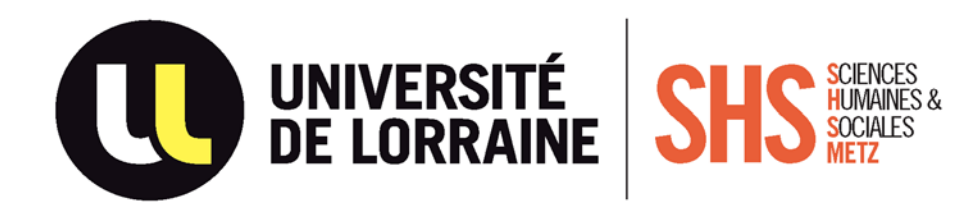

### PROCÉDURE D'INSCRIPTION 2023-2024

### 3 étapes à respecter scrupuleusement dans l'ordre

**Étape 1 : CVEC** 

**1**

Étape 2 : Saisie préinscription et droits universitaires

Étape 3 : Validation de votre inscription

# **Étape 1 : CVEC**

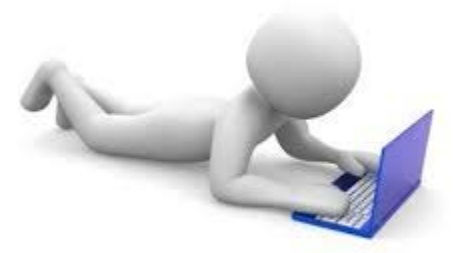

**(hormis les stagiaires de la formation continue et étudiants ERASMUS)**

#### C'est quoi la CVEC ?

Cette contribution est instaurée afin de favoriser l'accompagnement social, sanitaire, culturel et sportif des étudiants français et étrangers. La procédure est obligatoire et concerne TOUS les étudiants (boursiers ou non).

Suivre la procédure sur le site **https://cvec.etudiant.gouv.fr/**

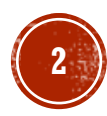

### **Étape 2 : Saisie de votre préinscription et paiement des droits universitaires**

# Dès le 5 juillet 2023 (10h00)

Rendez-vous sur le site des inscriptions muni de votre numéro «Parcoursup» ou de votre numéro «eCandidat» et l'attestation CVEC

#### **[https://inscriptions.univ-lorraine.fr](https://inscriptions.univ-lorraine.fr/)**

**Un mail de confirmation vous sera envoyé sur votre adresse personnelle. Votre numéro étudiant sera présent en haut de ce courriel, prenez le en note !**

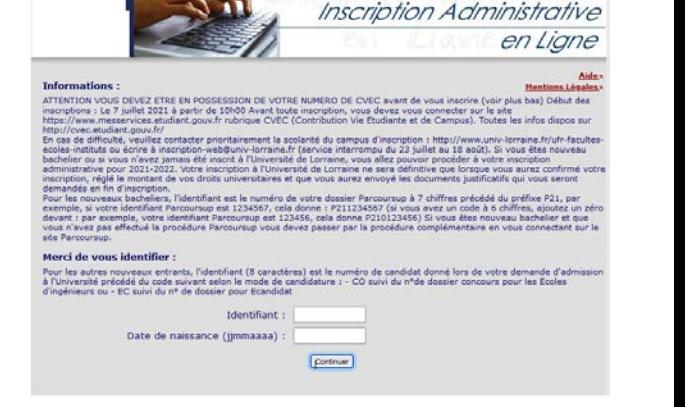

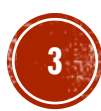

## **Étape 3 : Validation de votre inscription**

### 3 démarches finales obligatoires

- 1. Activation de votre compte informatique étudiant
- 2. Dépôt des pièces justificatives obligatoires
- 3. Réception des certificats de scolarité et carte d'étudiant(e)

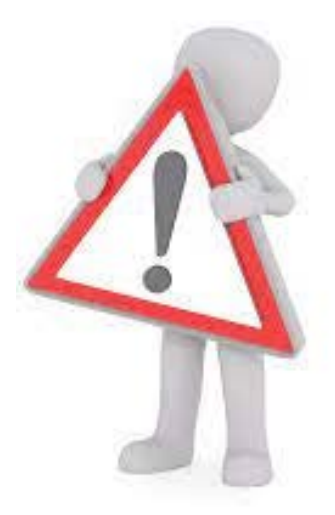

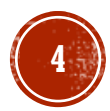

- Vous ne pourrez accéder à aucune application de l'Université de Lorraine sans l'activation de votre compte informatique étudiant.
- Pour l'activer, rendez-vous à l'adresse ci-dessous muni de votre numéro étudiant et suivez les instructions

#### **[https://sesame.univ-lorraine.fr](https://sesame.univ-lorraine.fr/)**

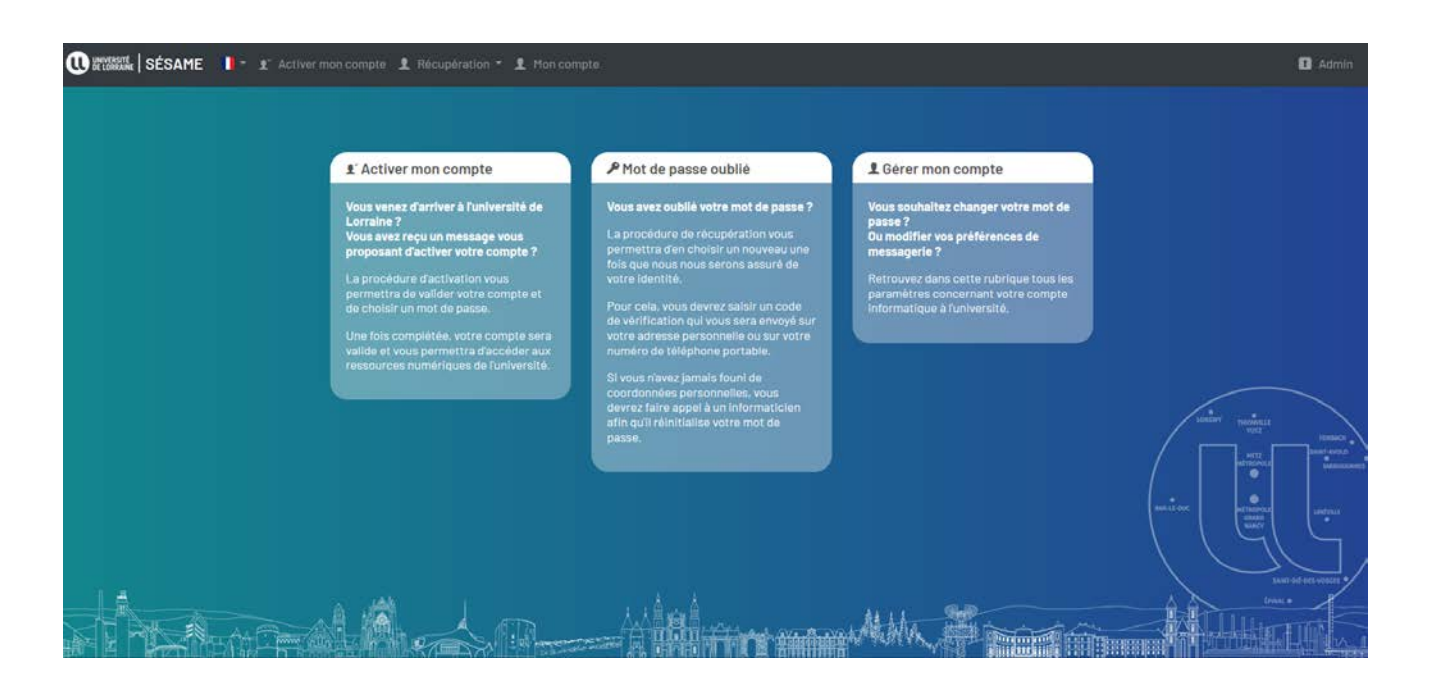

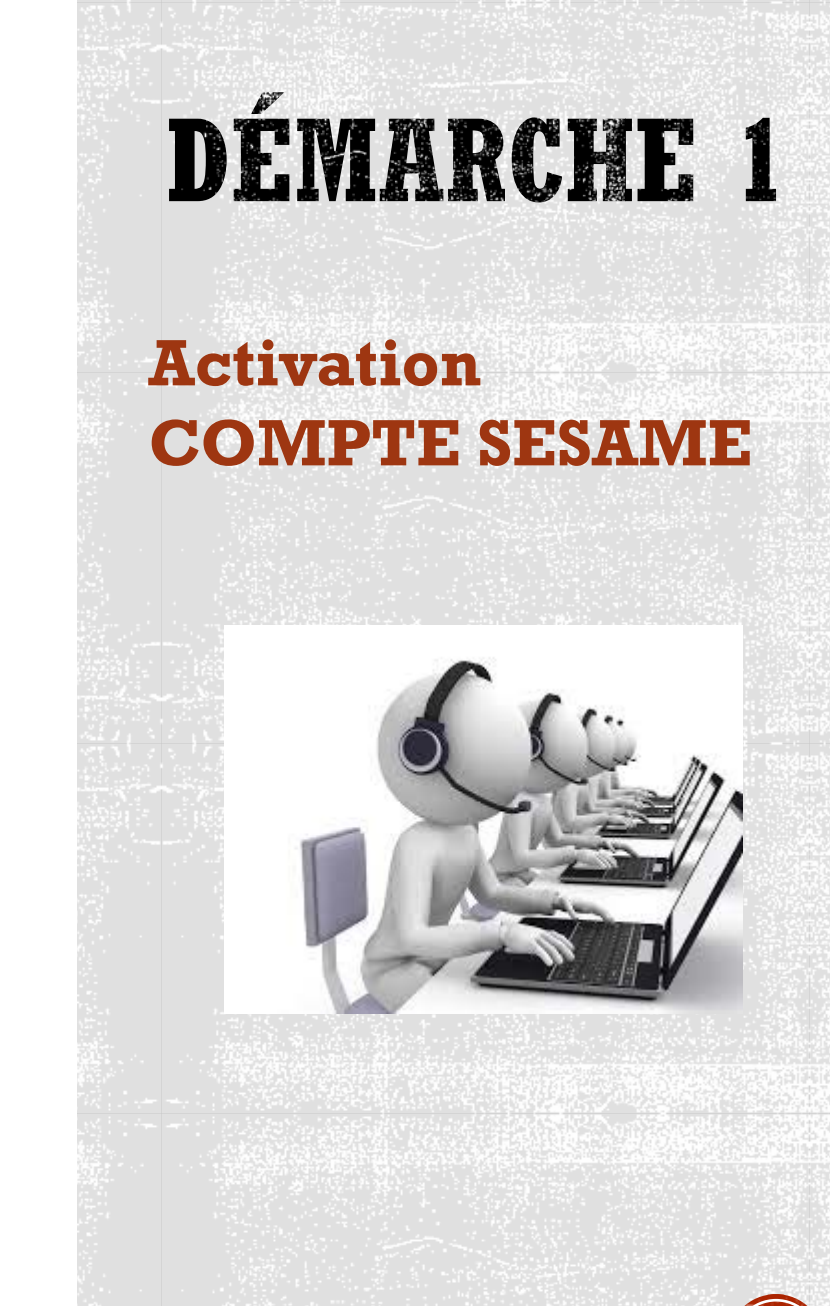

- Cliquez sur le lien https://dematpj.univ-lorraine.fr/, identifiez-vous à l'aide de votre numéro étudiant(e) et déposez par voie électronique (scan ou photo) chacune des pièces justificatives listées ci-dessous (vérifier qu'elles soient bien<br>lisibles avant de les confirmer).
	- **Pièce d'identité** *(recto-verso sur la même feuille)*
	- **Autorisation d'inscription des parents si enfant mineur** *(formulaire disponible sur la page procédure des inscriptions)*
	- **Attestation de participation à la Journée d'Appel de Préparation à la Défense** *(JAPD)*
	- **Relevé de notes du baccalauréat** *(pour les néo bacheliers)*
	- **Photo d'identité couleur** *(Attention : pas en noir et blanc et pas de photocopie de votre carte d'identité ou autre)*
	- **Relevés de notes des études supérieures suivies** *(uniquement pour les étudiants provenant d'une autre université ou BTS)*
	- **Dernier diplôme obtenu donnant accès à la filière d'inscription**  *(uniquement pour les étudiants provenant d'une autre université ou BTS)*

#### *Pour que les pièces soient bien enregistrées et bien être prises en consultation, il faut impérativement cliquer sur la touche confirmer.*

**Pas d'inquiétude, la liste complète en fonction de votre profil sera récapitulée sur le site de dépôt des pièces !!**

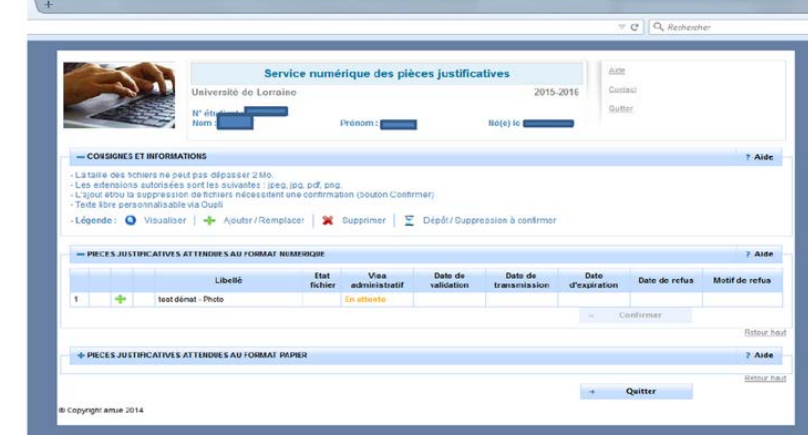

**DÉMARCHE 2 Fournir les pièces justificatives obligatoires pour valider votre inscription**

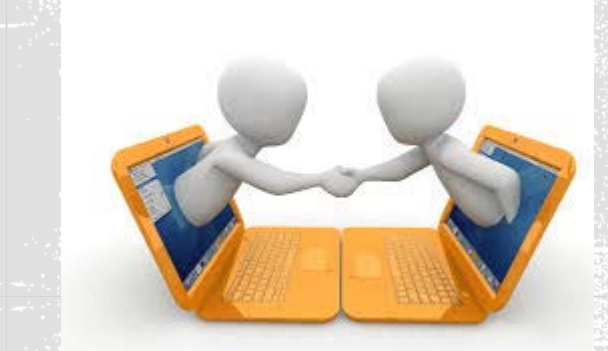

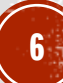

- Envoyer dans une enveloppe une « autre une enveloppe de format A5 (16,2 x 22,9 cm) affranchie au tarif en vigueur et libellée avec vos coordonnées personnelles » (voir ci-dessous) afin que nous puissions vous faire suivre votre carte étudiante et vos certificats de scolarité.
- Vous pouvez également déposer cette enveloppe directement dans la boite aux lettres du service de la formation de l'UFR SHS-Metz

« Niveau », « filière », « N° étudiant » Exemple: L1 Psychologie (33502651)

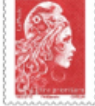

votre Nom et Prénom (pas celui de vos parents) votre Adresse votre Code postal et Ville

#### **Adresse pour l'envoi de l'enveloppe d'étudiant(e)**

UFR SHS-Metz Service de la formation / Inscription Ile du Saulcy 57000 METZ

### **DÉMARCHE 3**

**Réception de vos certificats de scolarité et carte** 

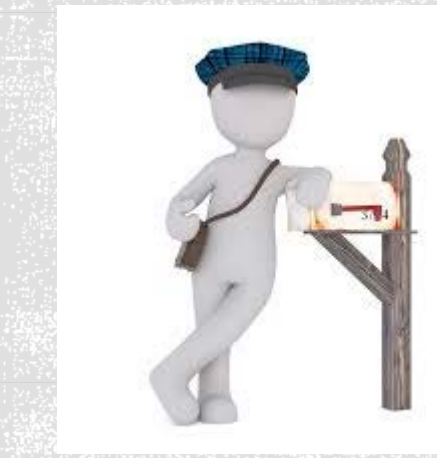

Si vous pouvez cocher toute la liste ci-dessous, vous avez donc réussi à valider votre inscription administrative pour l'année 2023-2024 à l'UFR SHS-Metz, sinon revenez en arrière et relisez bien les démarches.

- $\Box$  Activation de mon compte informatique étudiant
- Dépôt lisible des justificatifs obligatoires
- Envoi ou dépôt d'une enveloppe pour la réception de mes certificats de scolarité et carte étudiant(e)

*Votre inscription doit être obligatoirement validée par nos services sinon votre présence aux cours et aux examens ne sera pas autorisée et aucun justificatif ne pourra être imprimé (certificats de scolarité, bourse…).*

*Chaque étudiant a des droits mais également des obligations à respecter. Merci de bien lire tous les documents universitaires utiles à votre formation (inscription pédagogique, MCC générales, MCC spécifiques, charte des examens…)*

Pour toutes questions concernant les inscriptions, une seule adresse :

shs-metz-inscriptions-contact@univ-lorraine.fr

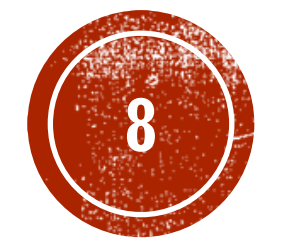